# **Mastering Matlab 7**

[Read Online] Mastering Matlab 7. Book file PDF easily for everyone and every device. You can download and read online Mastering Matlab 7 file PDF Book only if you are registered here. And also You can download or read online all Book PDF file that related with mastering matlab 7 book. Happy reading Mastering Matlab 7 Book everyone. Download file Free Book PDF Mastering Matlab 7 at Complete PDF Library. This Book have some digital formats such us : paperbook, ebook, kindle, epub, and another formats. Here is The Complete PDF Book Library. It's free to register here to get Book file PDF Mastering Matlab 7.

#### **Mastering MATLAB amazon com**

January 12th, 2019 - this is the best book i ve found for help with matlab i didn t start using the book until i d been programming for about 1 5 years so i m not sure how i d do with it if i was just sitting down to matlab for the first time but as a person who has a basic knowledge of the software i think this book it great things are explained in a very

## **Mastering Simulink James B Dabney Thomas L Harman**

January 1st, 2019 - Mastering Simulink James B Dabney Thomas L Harman on Amazon com FREE shipping on qualifying offers Simulink is a programming language specifically designed for simulating dynamical systems using standard block diagram notation Designed for readers with the appropriate mathematical preparation that includes a good

## **7 Steps to Mastering Machine Learning With Python**

January 12th, 2019 - Getting started Two of the most de motivational words in the English language The first step is often the hardest to take and when given too much choice in terms of direction it can often be debilitating

# **Introduction to Programming with MATLAB Coursera**

August 20th, 2016 - Introduction to Programming with MATLAB from Vanderbilt University This course teaches computer programming to those with little to no previous experience It uses the programming system and language called MATLAB to do so because it is easy to

## **k means clustering MATLAB kmeans MathWorks**

January 9th, 2019 - This MATLAB function performs k means clustering to partition the observations of the n by p data matrix X into k clusters and returns an n by 1 vector idx containing cluster indices of each observation

## **Percentiles of a data set MATLAB prctile**

January 11th, 2019 - This MATLAB function returns percentiles of the

elements in a data vector or array X for the percentages p in the interval 0 100

#### **FastWay**

January 12th, 2019 - Local and Interstate Moving Fastway Movers NYC New Jersey Boston amp Miami have the best options for your residential move Fastwayââ,¬â"¢s recipe for a stress free move includes the following ingredients the latest packing materials trained personnel an organizational team experience and responsibility

#### **musicdsp org**

January 11th, 2019 - Bit quantization reduction effect Type Bit level noise generating effect References Posted by Jon Watte Notes This function run on each sample will emulate half the effect of running your signal through a Speak N Spell or similar low bit depth circuitry

# Hotel Pousada do Bosque â€<sup>w</sup> Canela â€<sup>w</sup> RS â€<sup>w</sup> Hotel Pousada do

January 12th, 2019 - Junto a ampla  $\tilde{A}$ irea verde a Pousada do Bosque conta com completa infraestrutura para atender e hospedar seus visitantes Nosso atendimento é um de nossos diferenciais pois é feito por  $n\tilde{A}^3$ s mesmos proprietÃ; rios da Pousada sempre dispostos a fazer o melhor para vocÃ<sup>a</sup>

#### **Probabilistic Graphical Models 1 Representation Coursera**

July 12th, 2017 - Probabilistic graphical models PGMs are a rich framework for encoding probability distributions over complex domains joint multivariate distributions over large numbers of random variables that interact with each other These representations sit at the intersection of statistics and computer

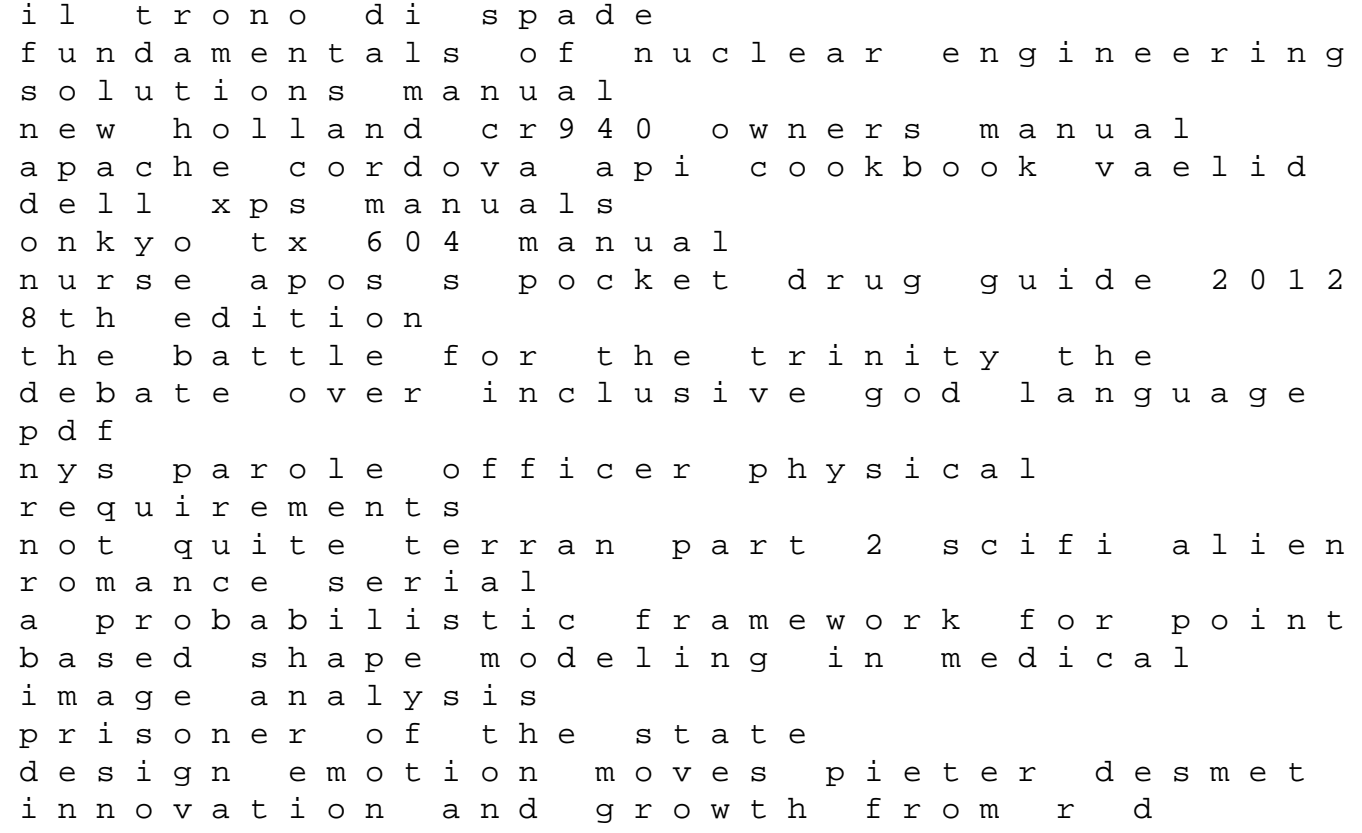

strategies of innovating firms to economy wide technological the origins of the worlds mythologies the historical performance of music an introduction cambridge handbooks to the historical performance of music super minds american english level 6 workbook honda hrx 217 service manual art appreciation mariano chapter 5 introduction to algorithms 3rd edition solutions manual pdf